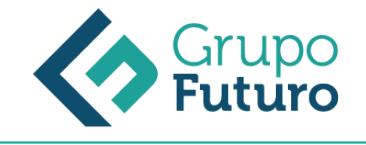

# **CREACIÓN DE BLOGS Y REDES SOCIALES**

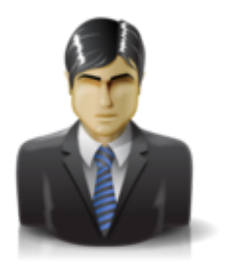

**Área:** Comercial y Marketing **Modalidad:** Teleformación **Duración:** 60 h **Precio:** 420.00€

[Curso Bonificable](https://gf.campusdeformacion.com/bonificaciones_ft.php) **[Contactar](https://gf.campusdeformacion.com/catalogo.php?id=71528#p_solicitud)** [Recomendar](https://gf.campusdeformacion.com/recomendar_curso.php?curso=71528&popup=0&url=/catalogo.php?id=71528#p_ficha_curso) [Matricularme](https://gf.campusdeformacion.com/solicitud_publica_curso.php?id_curso=71528)

### **OBJETIVOS**

Crear y gestionar blogs como herramienta de comunicación a través de redes sociales.

## **CONTENIDOS**

1. ¿QUÉ ES LA WEB 2.0? 1.1. Paso de la Web 1.0 a la Web 2.0. 1.2. Definición y características de la Web 2.0. 1.3. Principales aplicaciones de la Web 2.0. 2. INTRODUCCIÓN A LAS REDES SOCIALES. 2.1. Conceptos básicos. 2.2. Historia de las redes sociales. 2.3. La privacidad en las redes sociales. 2.4. Buenos hábitos en el uso de redes sociales. 2.5. Las redes sociales como lugar de encuentro y socialización en internet. 3. TIPOS Y USOS DE REDES SOCIALES. 3.1. Las distintas clasificaciones de redes sociales. 3.2. Redes sociales más extendidas (Facebook, Twitter, etc). 4. SERVICIOS DE ALBERGUE DE INFORMACIÓN CON COMPONENTE SOCIAL. 4.1. Youtube. 4.2. Flickr. 4.3. Slideshare. 4.4. Scribd. 4.5. Delicious. 5. INTRODUCCIÓN A LOS BLOGS. 5.1. ¿Qué es un blog? 5.2. Conceptos básicos. 5.3. Servicios de creación de blogs. 6. CREACIÓN DE UN BLOG. 6.1. Suscripción / Alta en un servicio de blog. 6.2. Panel de control. 6.3. Menú de navegación. 7. AÑADIR CONTENIDO. 7.1. Añadir artículos / entradas. 7.2. Crear categorías. 7.3. Editar entradas. 7.4. Activar / desactivar comentarios. 8. EDICIÓN AVANZADA. 8.1. Crear enlaces. 8.2. Introducir sonido. 8.3. Introducir fotos. 8.4. Introducir videos. 9. PERSONALIZACIÓN DEL BLOG. 9.1. Editar perfil. 9.2. Cambiar el diseño del blog. 9.3. Crear galería de imágenes. 9.4. Personalizar las fotos. 10. AÑADIR PLUGINS 10.1. Utilidad. 10.2. Formulario de contacto. 10.3. Contador de visitas. 10.4. Conectar el blog con las redes sociales. 10.5. Adaptación a móviles e iPads. 11. DIFUSIÓN DEL BLOG. 11.1. Crear presencia en las redes Sociales. 11.2. Portales y blogs. 11.3. Posicionamiento en buscadores y herramientas de monitorización de visitas.

### **METODOLOGIA**

*9-05-2024*

- **Total libertad de horarios** para realizar el curso desde cualquier ordenador con conexión a Internet, **sin importar el sitio desde el que lo haga**. Puede comenzar la sesión en el momento del día que le sea más conveniente y dedicar el tiempo de estudio que estime más oportuno.
- En todo momento contará con un el **asesoramiento de un tutor personalizado** que le guiará en su proceso de aprendizaje, ayudándole a conseguir los objetivos establecidos.
- **Hacer para aprender**, el alumno no debe ser pasivo respecto al material suministrado sino que debe participar, elaborando soluciones para los ejercicios propuestos e interactuando, de forma controlada, con el resto de usuarios.
- **El aprendizaje se realiza de una manera amena y distendida**. Para ello el tutor se comunica con su alumno y lo motiva a participar activamente en su proceso formativo. Le facilita resúmenes teóricos de los contenidos y, va controlando su progreso a través de diversos ejercicios como por ejemplo: test de autoevaluación, casos prácticos, búsqueda de información en Internet o participación en debates junto al resto de compañeros.
- **Los contenidos del curso se actualizan para que siempre respondan a las necesidades reales del mercado.** El departamento multimedia incorpora gráficos, imágenes, videos, sonidos y elementos interactivos que complementan el aprendizaje del alumno ayudándole a finalizar el curso con éxito.

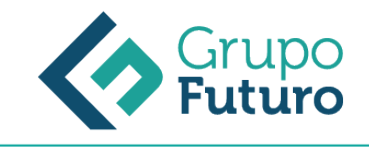

## **REQUISITOS**

*9-05-2024*

Los requisitos técnicos mínimos son:

- Navegador Microsoft Internet Explorer 8 o superior, Mozilla Firefox 52 o superior o Google Chrome 49 o superior. Todos ellos tienen que tener habilitadas las cookies y JavaScript.
- Resolución de pantalla de 1024x768 y 32 bits de color o superior.